## WWW W

## **TECHNICAL BRIEF 30** SEPTEMBER 1997

MAX+PLUS® II 8.1<br>I VHDL Verilog HDL  $MAX+PLUS II$  VHDL

ウェッブ(WWW)サイトから新しいオーソライゼーション・コードを得ることによって、使用可能になります。

 $MAX+PLUS II$ 

 $MAX+PLUS II$ 

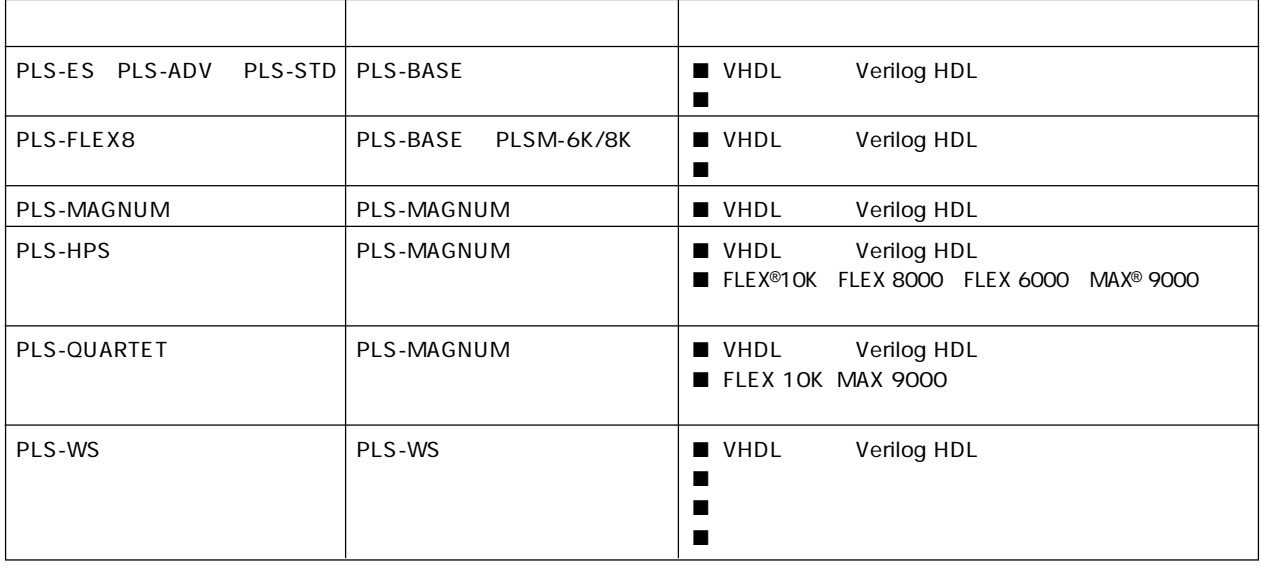

## VHDL Verilog HDL

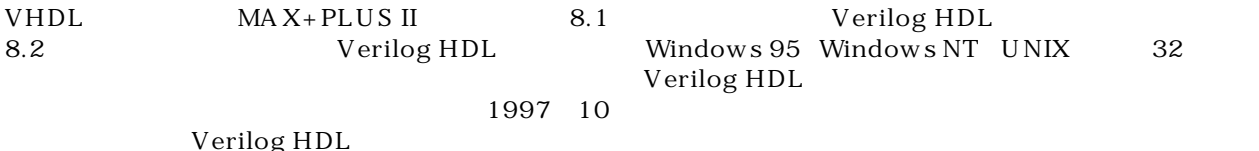

 $MAX+PLUS II$  WWW

II  $\blacksquare$ 

 $MA X+PLUS$ 

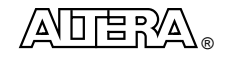

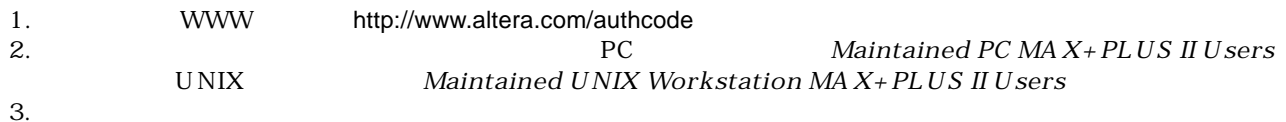

e-mail 24

日本アルテラ株式会社

 $163-0436$  2-1-1

261 TEL. 03-3340-9480 FAX. 03-3340-9487 http://www.altera.com/japan/

Copyright 1997 Altera Corporation. Altera、MAX、MAX+PLUS、MAX+PLUS II、FLEX、FLEX 10K、FLEX 8000、FLEX 6000、MAX 9000は Altera Corporationの米国および該当各国におけるtrademakまたはservice markです。他のブランド名、製品名は該当各社のtrademarkです。この資料はAltera Corporation

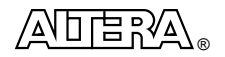